# **NSE6\_FWF-6.4Q&As**

Fortinet NSE 6 - Secure Wireless LAN 6.4

### **Pass Fortinet NSE6\_FWF-6.4 Exam with 100% Guarantee**

Free Download Real Questions & Answers **PDF** and **VCE** file from:

**https://www.leads4pass.com/nse6\_fwf-6-4.html**

### 100% Passing Guarantee 100% Money Back Assurance

Following Questions and Answers are all new published by Fortinet Official Exam Center

**63 Instant Download After Purchase** 

**63 100% Money Back Guarantee** 

365 Days Free Update

**Leads4Pass** 

800,000+ Satisfied Customers

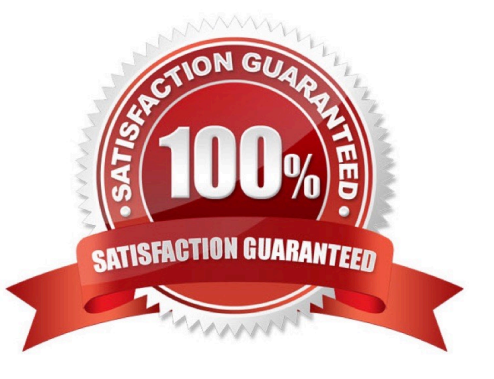

## **Leads4Pass**

#### **QUESTION 1**

Which two statements about distributed automatic radio resource provisioning (DARRP) are correct? (Choose two.)

A. DARRP performs continuous spectrum analysis to detect sources of interference. It uses this information to allow the AP to select the optimum channel.

B. DARRP performs measurements of the number of BSSIDs and their signal strength (RSSI). The controller then uses this information to select the optimum channel for the AP.

C. DARRP measurements can be scheduled to occur at specific times.

D. DARRP requires that wireless intrusion detection (WIDS) be enabled to detect neighboring devices.

Correct Answer: AD

DARRP (Distributed Automatic Radio Resource Provisioning) technology ensures the wireless infrastructure is always optimized to deliver maximum performance. Fortinet APs enabled with this advanced feature continuously monitor the RF environment for interference, noise and signals from neighboring APs, enabling the FortiGate WLAN Controller to determine the optimal RF power levels for each AP on the network. When a new AP is provisioned, DARRP also ensures that it chooses the optimal channel, without administrator intervention.

Reference: http://www.corex.at/Produktinfos/FortiOS\_Wireless.pdf

#### **QUESTION 2**

Where in the controller interface can you find a wireless client\\'s upstream and downstream link rates?

- A. On the AP CLI, using the cw\_diag ksta command
- B. On the controller CLI, using the diag wireless-controller wlac -d sta command
- C. On the AP CLI, using the cw\_diag -d sta command
- D. On the controller CLI, using the WiFi Client monitor

Correct Answer: B

#### **QUESTION 3**

What type of design model does FortiPlanner use in wireless design project?

- A. Architectural model
- B. Predictive model
- C. Analytical model
- D. Integration model

## **Leads4Pass**

#### Correct Answer: A

FortiPlanner will look familiar to anyone who has used architectural or home design software. Reference: http://en.hackdig.com/?7883.htm

#### **QUESTION 4**

Which of the following is a requirement to generate analytic reports using on-site FortiPresence deployment?

- A. SQL services must be running
- B. Two wireless APs must be sending data
- C. DTLS encryption on wireless traffic must be turned off
- D. Wireless network security must be set to open

Correct Answer: B

FortiPresence VM is deployed locally on your site and consists of two virtual machines. All the analytics data collected and computed resides locally on the VMs.

Reference: https://fortinetweb.s3.amazonaws.com/docs.fortinet.com/v2/attachments/30bd9962-44e811ebb9ad-00505692583a/FortiPresence\_VM-1.0.0-Administration\_Guide.pdf

#### **QUESTION 5**

You are investigating a wireless performance issue and you are trying to audit the neighboring APs in the PF environment. You review the Rogue APs widget on the GUI but it is empty, despite the known presence of other APs.

Which configuration change will allow neighboring APs to be successfully detected?

- A. Enable Locate WiFi clients when not connected in the relevant AP profiles.
- B. Enable Monitor channel utilization on the relevant AP profiles.
- C. Ensure that all allowed channels are enabled for the AP radios.
- D. Enable Radio resource provisioning on the relevant AP profiles.

Correct Answer: D

The ARRP (Automatic Radio Resource Provisioning) profile improves upon DARRP (Distributed Automatic Radio Resource Provisioning) by allowing more factors to be considered to optimize channel selection among FortiAPs. DARRP uses the neighbor APs channels and signal strength collected from the background scan for channel selection.

Reference: https://docs.fortinet.com/document/fortigate/6.4.0/new-features/228374/add-arrp-profile-forwirelesscontroller-6-4-2

[NSE6\\_FWF-6.4 Practice](https://www.leads4pass.com/nse6_fwf-6-4.html) **[Test](https://www.leads4pass.com/nse6_fwf-6-4.html)** 

#### [NSE6\\_FWF-6.4 Exam](https://www.leads4pass.com/nse6_fwf-6-4.html) **[Questions](https://www.leads4pass.com/nse6_fwf-6-4.html)** [NSE6\\_FWF-6.4 Braindumps](https://www.leads4pass.com/nse6_fwf-6-4.html)